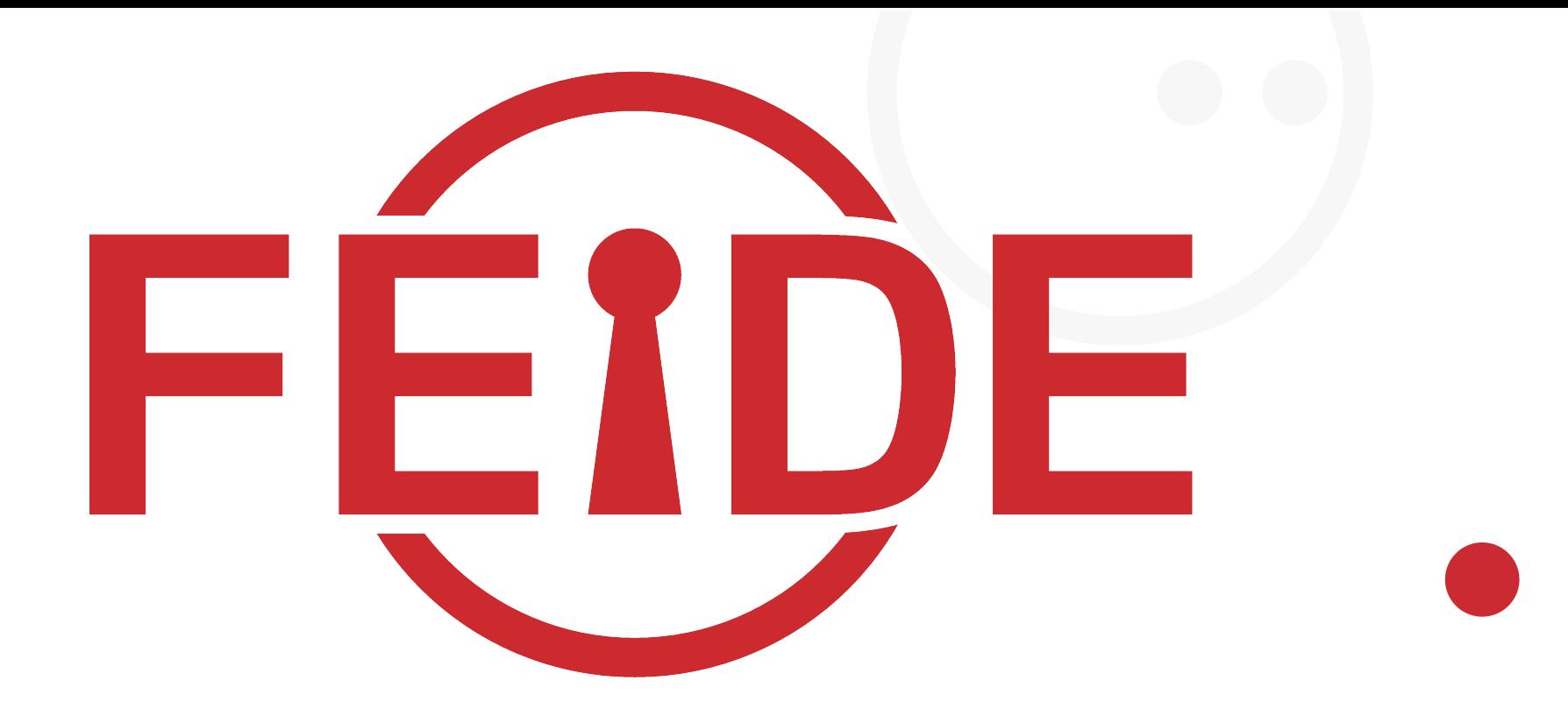

## **Federated Wikis** Andreas Åkre Solberg andreas@uninett.no

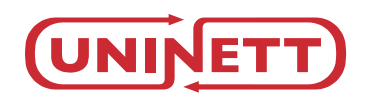

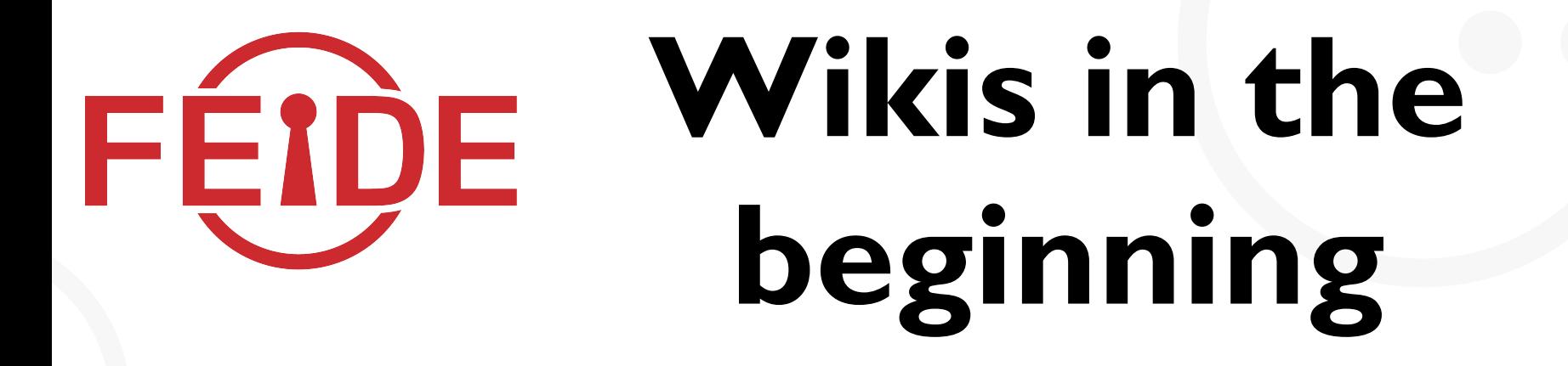

...in the beginning wikis were wide open.

 **Great**! - But then the spammers arrived.

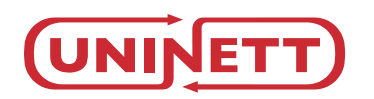

# **Password**  FÉIDE **protected wikis**

**Create yet another account**, with yet another password. And registrations is open, so basicly anyone can register and anonymously terrorize the wiki.

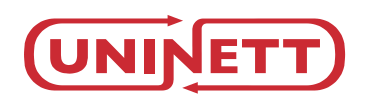

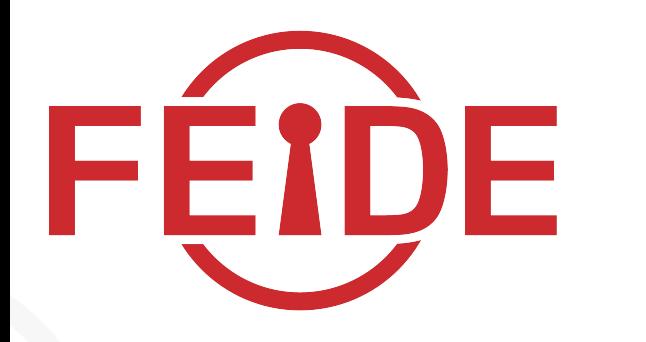

# **Introducing...**

# Federated wikis

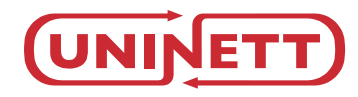

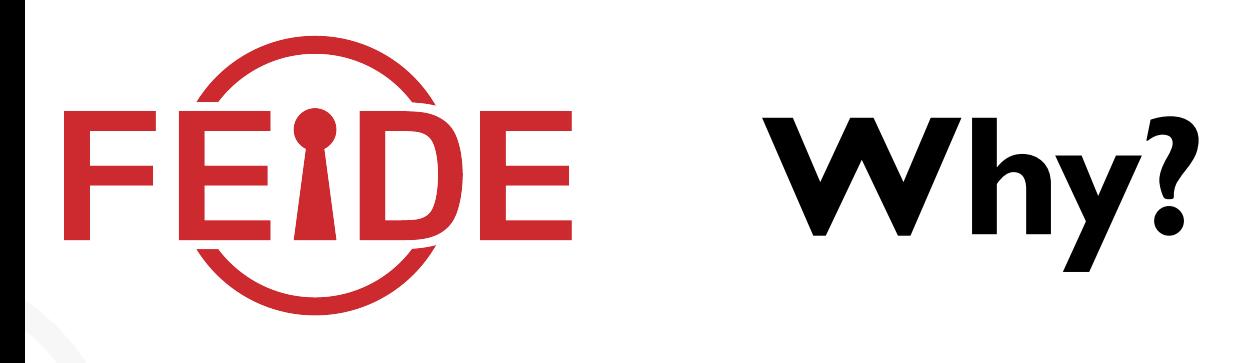

# **Federated wikis:**

- does not require registration (convenient for user)
- works with Single-Sign-On (convenient for user)
- Can be anonymous, but trackable! Wiki admin sets the degree of anonymity.
- Can use **trusted attributes** to perform access control!

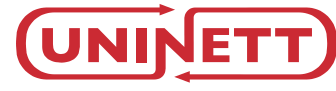

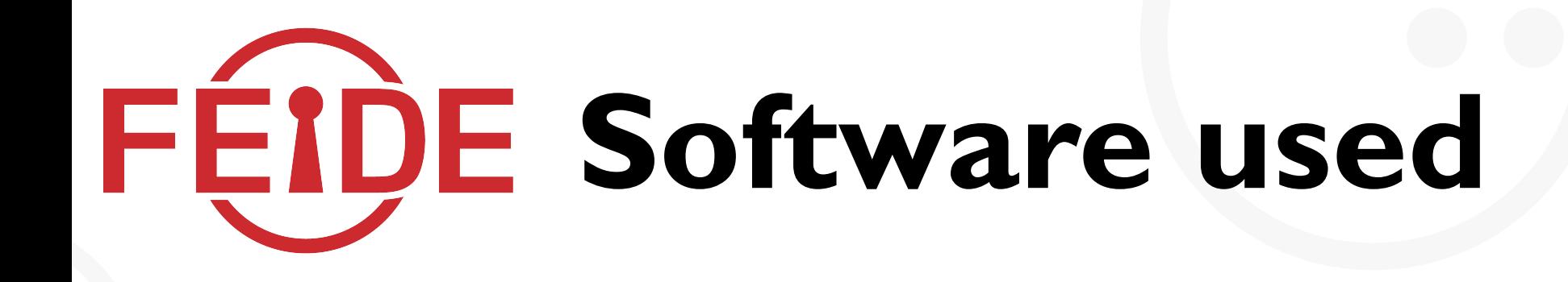

### - Dokuwiki

http://wiki.splitbrain.org/wiki:dokuwiki

### - simpleSAMLphp

http://rnd.feide.no/simplesamlphp

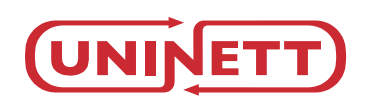

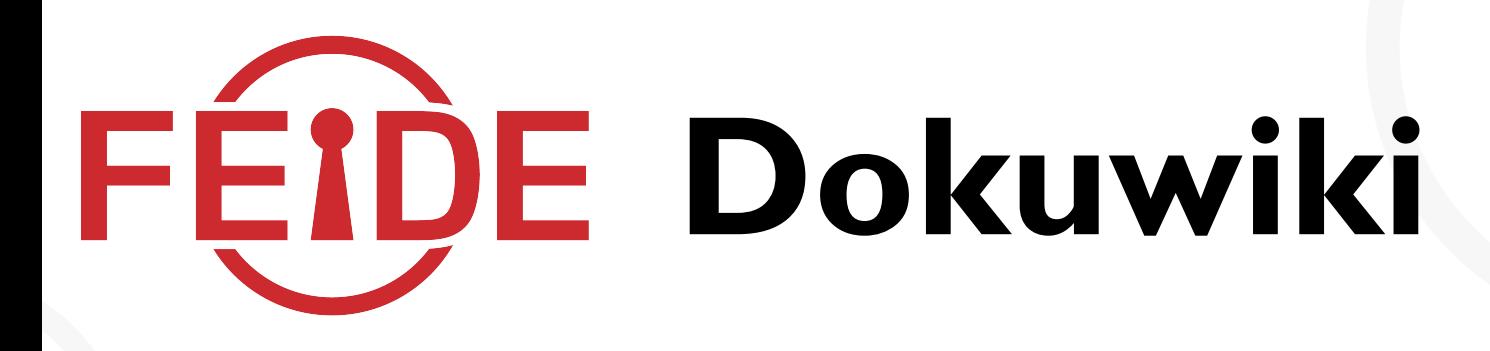

## Pluggable authentication modules

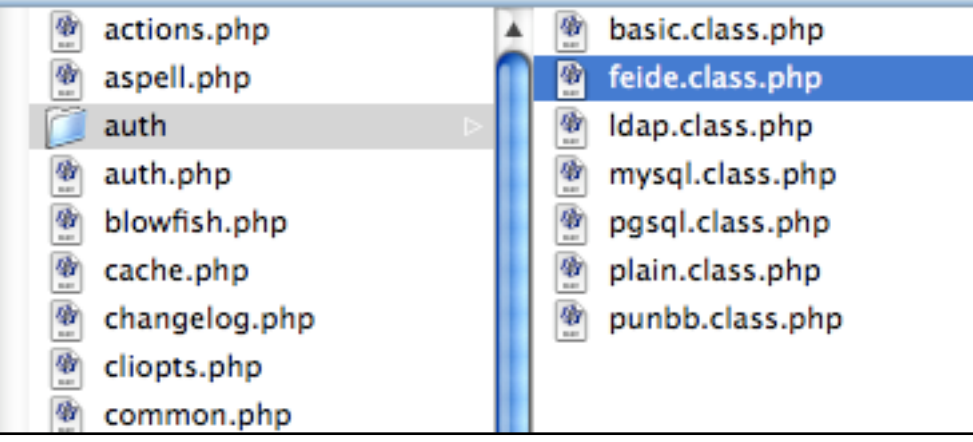

Supports ACL lists, and is using groups for authorization.

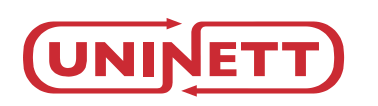

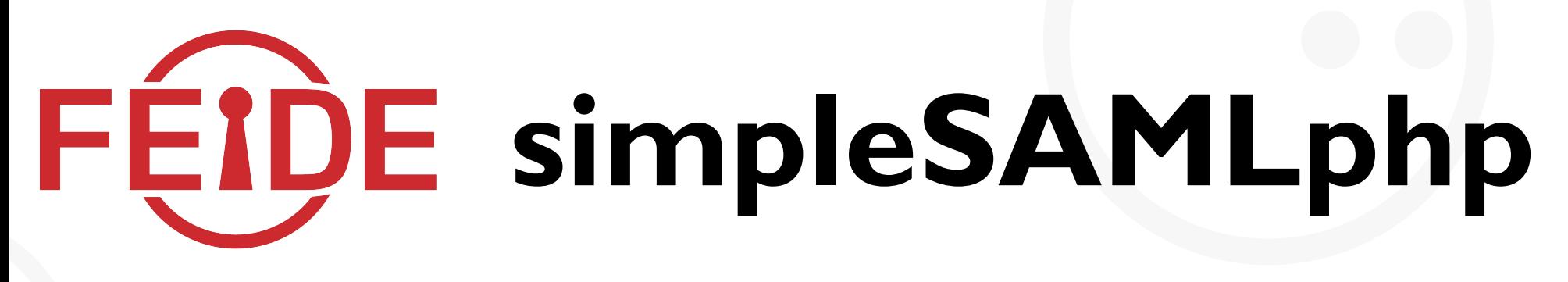

A native full PHP5 implementation of a **SAML 2.0 SP**. Extremely simple installation and configuration.

- **Install** (drop the folder)
- **Configure** (setup SAML 2.0 metadata)
- Test the examples, and **run** it with your application.

**BTW**: It also supports SAML 2.0 IdP, Shibboleth 1.3 SP, Shibboleth 1.3 IdP, bridging, Radius/LDAP/SQL backends, OpenID Provider, OpenID bridging, eduGAIN ++.

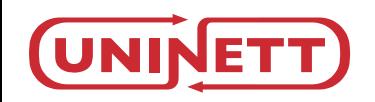

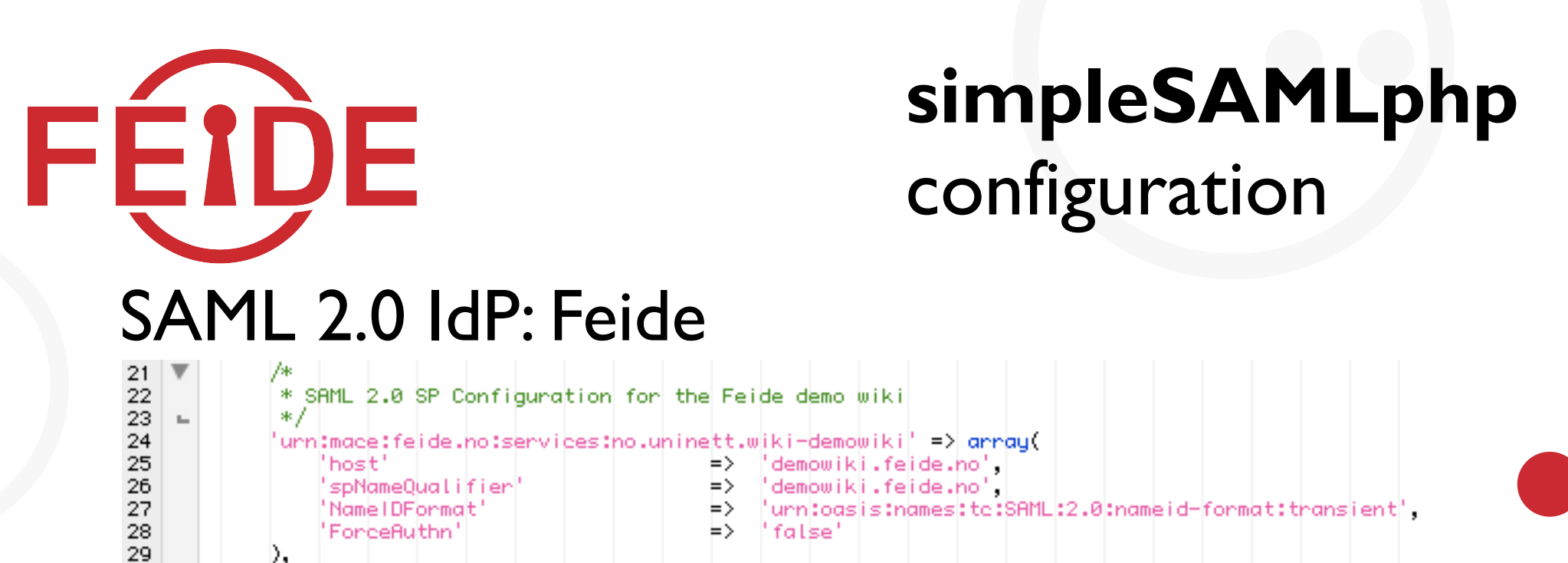

#### SAML 2.0 SP: Meta data for the wiki

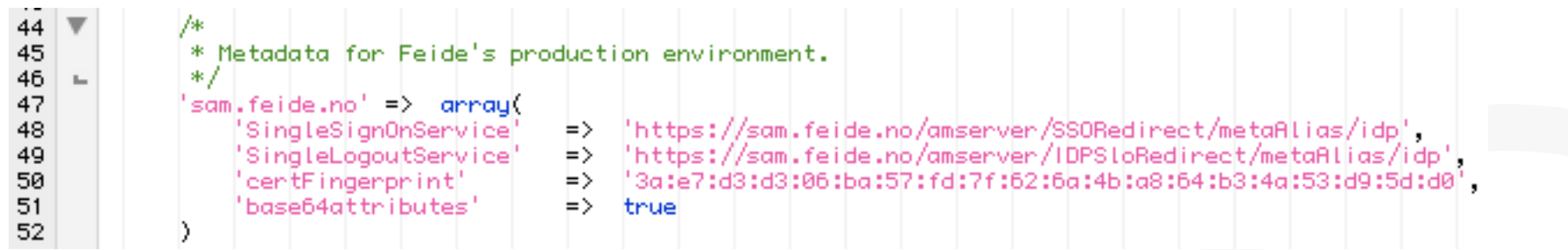

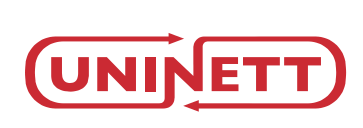

30

Ь,

OpenSSO meta data is in a simple format, less verbose than standard SAML 2.0 meta data format. Most inportantly: endpoints urls, entity id and cert.-info.

## **Implementing an** FEIDE **authentication module**

A dokuwiki authentication module identifies whether the user is logged in or not and returns either true or false. If true it accociates the authenticated user with a list of groups the user is member of, and also sets a username and a mail address.

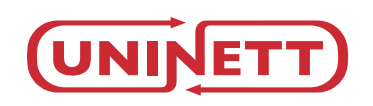

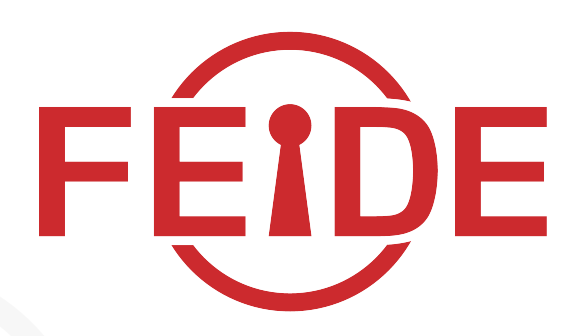

# **Implementing an authentication module**

#### In the **DokuWiki auth module**, load simpleSAMLphp

/\* Load simpleSAMLphp configuration and metadata \*/  $\text{Sconfig} = \text{SimpleSAML}$  Configuration:: $\text{getInstance}()$ ; \$metadata = new SimpleSAML\_XML\_MetaDataStore(\$config); \$session = SimpleSAML\_Session::getInstance();

#### If session is not valid, then redirect to simpleSAMLphp for initializating a SAML 2.0 Authentication Request

```
* If session is not set or not valid, then we redirect to the
 * simpleSAMLphp SSO initialization page.
 *if (!isset($session) | | !$session->isValid() ) {
    header('Location: /simplesaml/saml2/sp/initSS0.php?RelayState='
       urlencode(SimpleSAML_Utilities::selfURL()));
    exit(0);
```
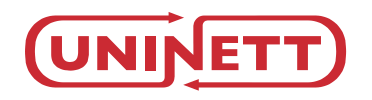

## **Implementing an FEIDE authentication module**

Next, user returns to the same page (remember the RelayState parameter), but is not catched by the if (not authenticated) section. Now we know the user is **authenticated**.We set user ID and mail attribute.

```
/* Retrieve attributes from the session. */
\text{Sattribute} = \text{5} session->getAttributes();
```
/\* Set the DokuWiki user ID from eduPersonPrincipalName and also the mail variable \*/  $Suser = | preg_replace("/[^a-zA-Z0-9]/", "X", Sattributes['eduPersonPrincipalName'][0]);$  $$mail =  $$attributes['mail'][0];$$ 

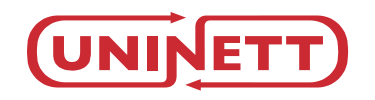

### **Dynamic group** FEIDE **membership**

#### We generates some dynamic groups based on SAML 2.0 attributes:

```
if (is_array($attributes['eduPersonAffiliation']) ) {
    foreach ($attributes['eduPersonAffiliation'] AS $affiliation) {
        \text{Sgroups} = preg_replace("/[^a-zA-Z0-9]/", "X", "affiliation-" . \text{Saffiliation} .
        Sorganization);
if (isset($attributes['eduPersonOrgUnitDN'][0])) {
    \text{Sgroups} = preg_replace("/[^a-zA-Z0-9]/", "X", "orgunit-"
        $attributes['eduPersonOrgUnitDN'][0] . "-" . $organization);
```
#### Resulting group membership for andreas@uninett.no:

- orgXuninettXno
- affiliationXemployeeXuninettXno
- affiliationXmemberXuninettXno
- orgunitXouXSUXouXTAXouXUNINETTXouXorganizationXdcXuninettXdcXnoXuninettXno

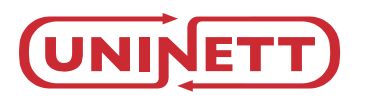

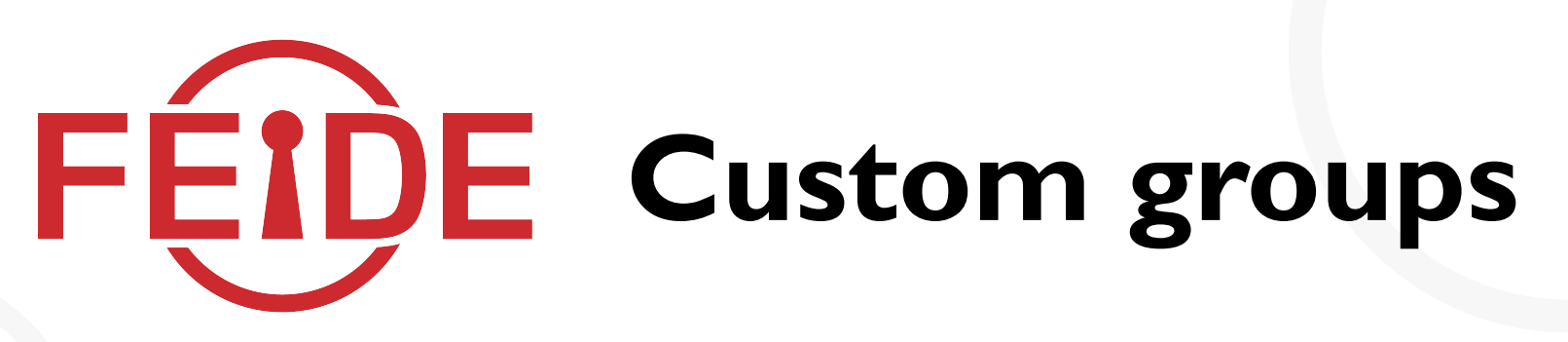

Sometimes you have local groups at a service, that can not be generated dynamically from attributes at the IdP, right?

Let's make a custom groups file (conf/customgroups.php):

 $S$ customaroups =  $array($ 'andreasXuninettXno' => array('ufisa', 'feidecore', 'dame', 'norgridadmin', 'norstoreadmin', 'gigacampusadmin'), 'catoXuninettXno'  $\Rightarrow$  array('feidecore'), 'andersXuninettXno'  $\Rightarrow$  array('feidecore', 'dame'),  $\Rightarrow$  array('extabc'), 'heidirXuninettXno'

And load the custom groups of the user into the Dokuwiki auth module:

```
include($conf['groupfile']);
if (is_array($customgroups[$user])) {
    foreach ($customgroups[$user] AS $group) {
         \text{Sgroups} \Box = \text{Sgroup}
```
### **Returning from the**  FÉIDE **auth module**

After retrieving attributes and dynamic group membership generation, we set name, mail and groups readable for dokuwiki internals and **return true**.

```
* Set variables into the global USERINFO, to be readable for DokuWiki
*SUSERINFO['name'] = Suser;SUSERINFO['mail'] = Smail;SUSERINFO['grps'] = Sgroups;* We are done in the auth module, let's return back to DokuWiki to
* process the page.
 */
return true;
```
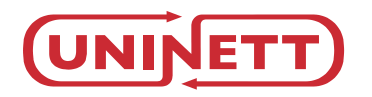

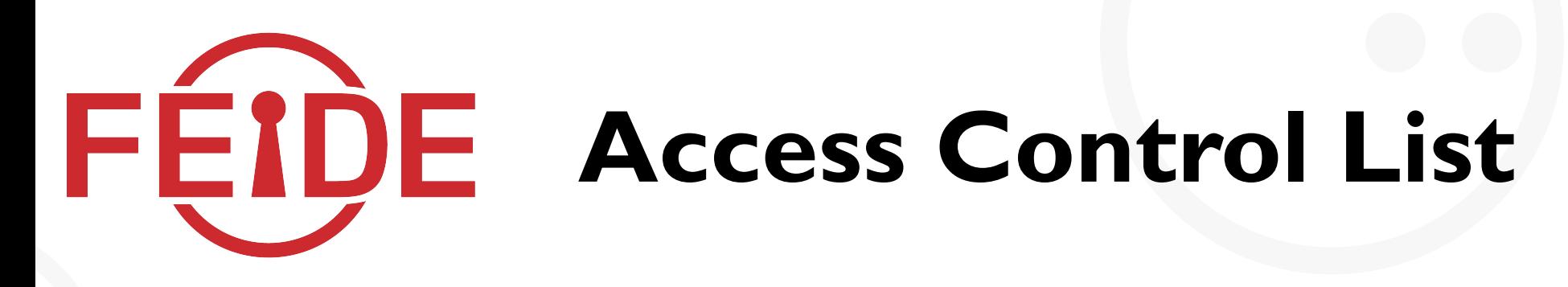

We configure access control of the wiki, using the dynamic groups.

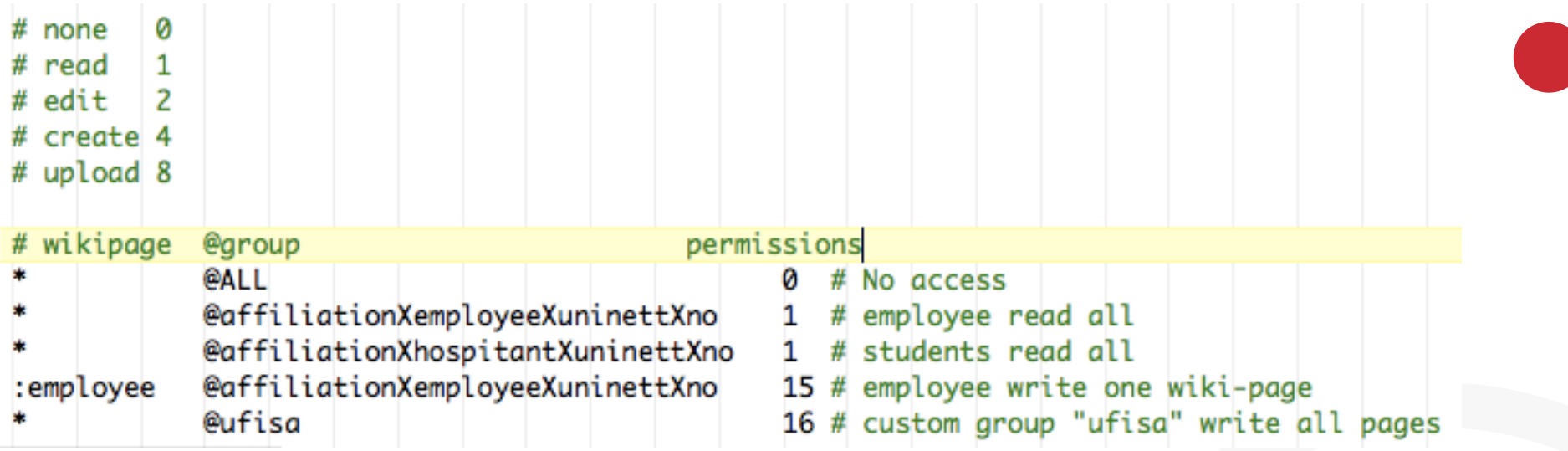

The auth module requires no local users at the wiki to map against. But optionally users can be configured custom group membership in a separate file.

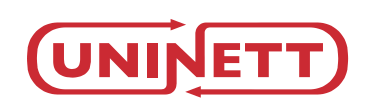

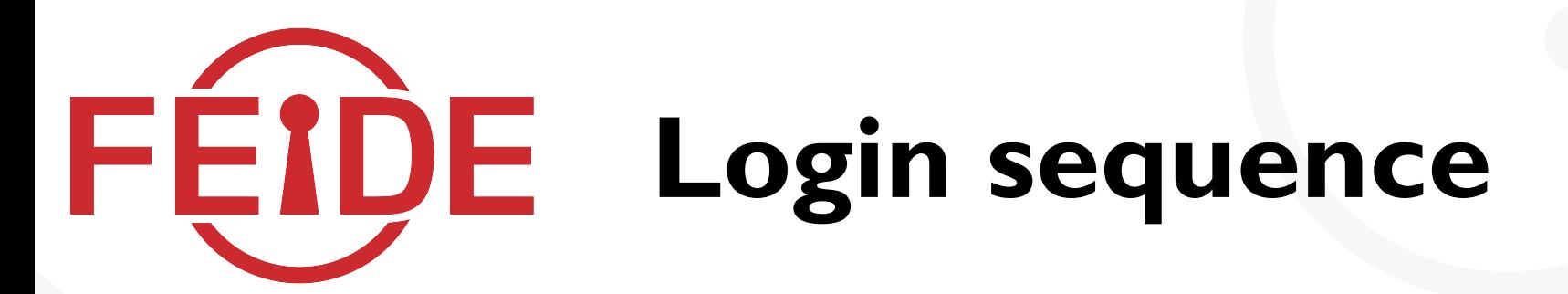

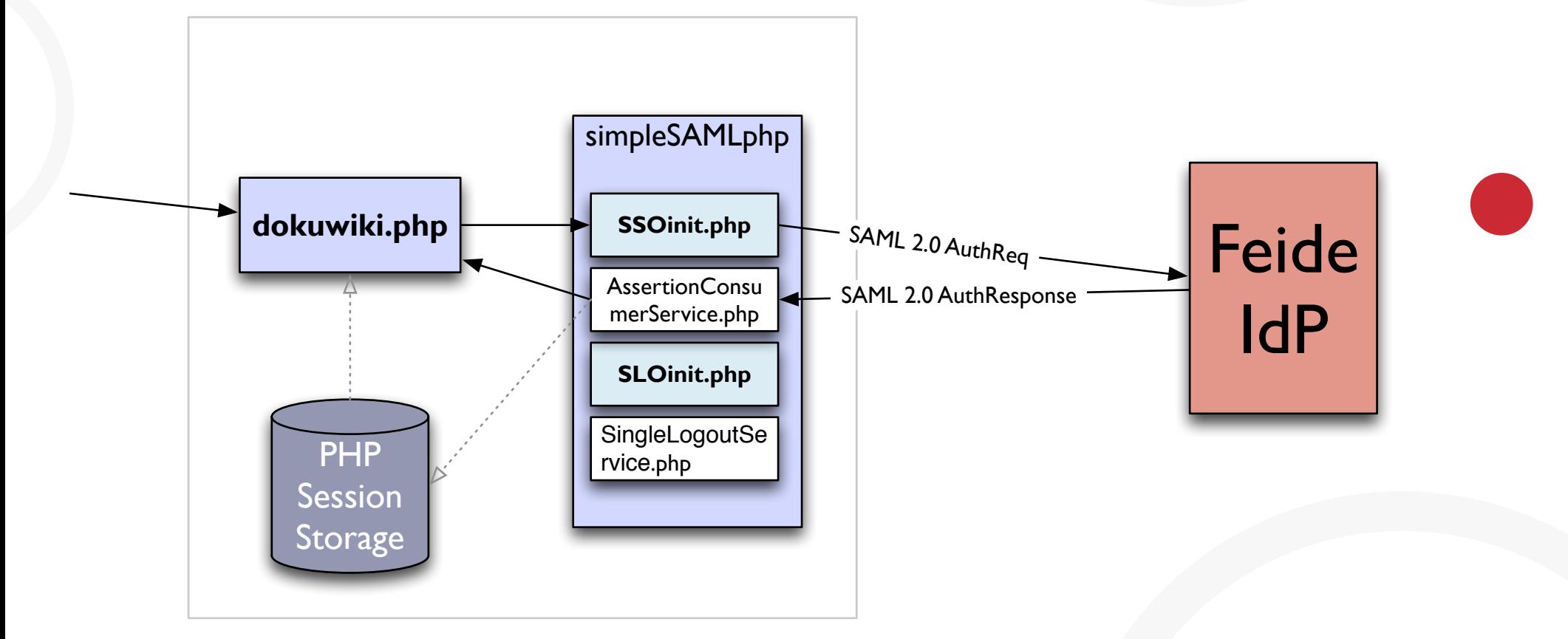

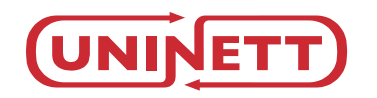

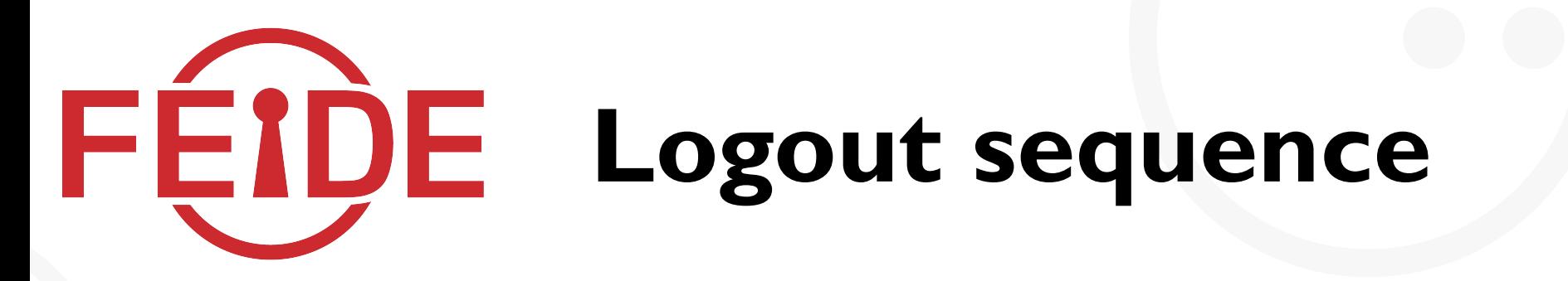

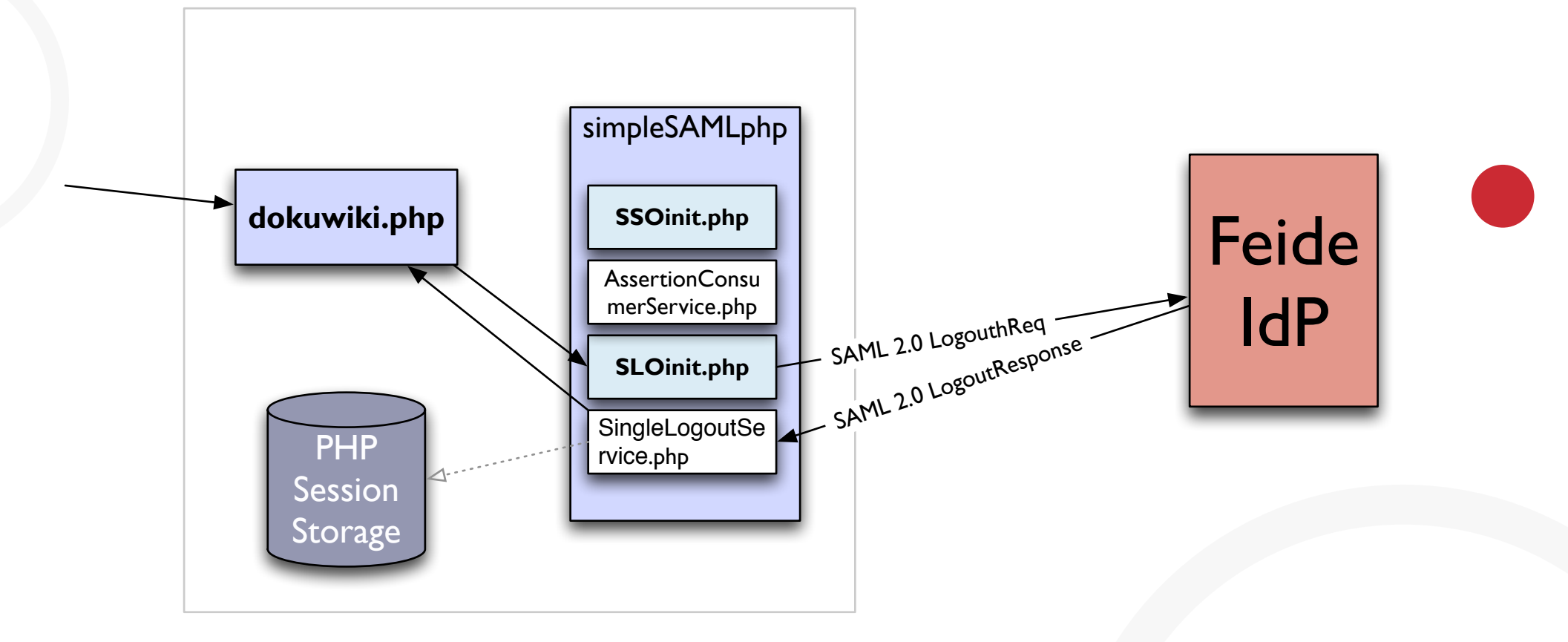

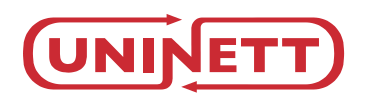

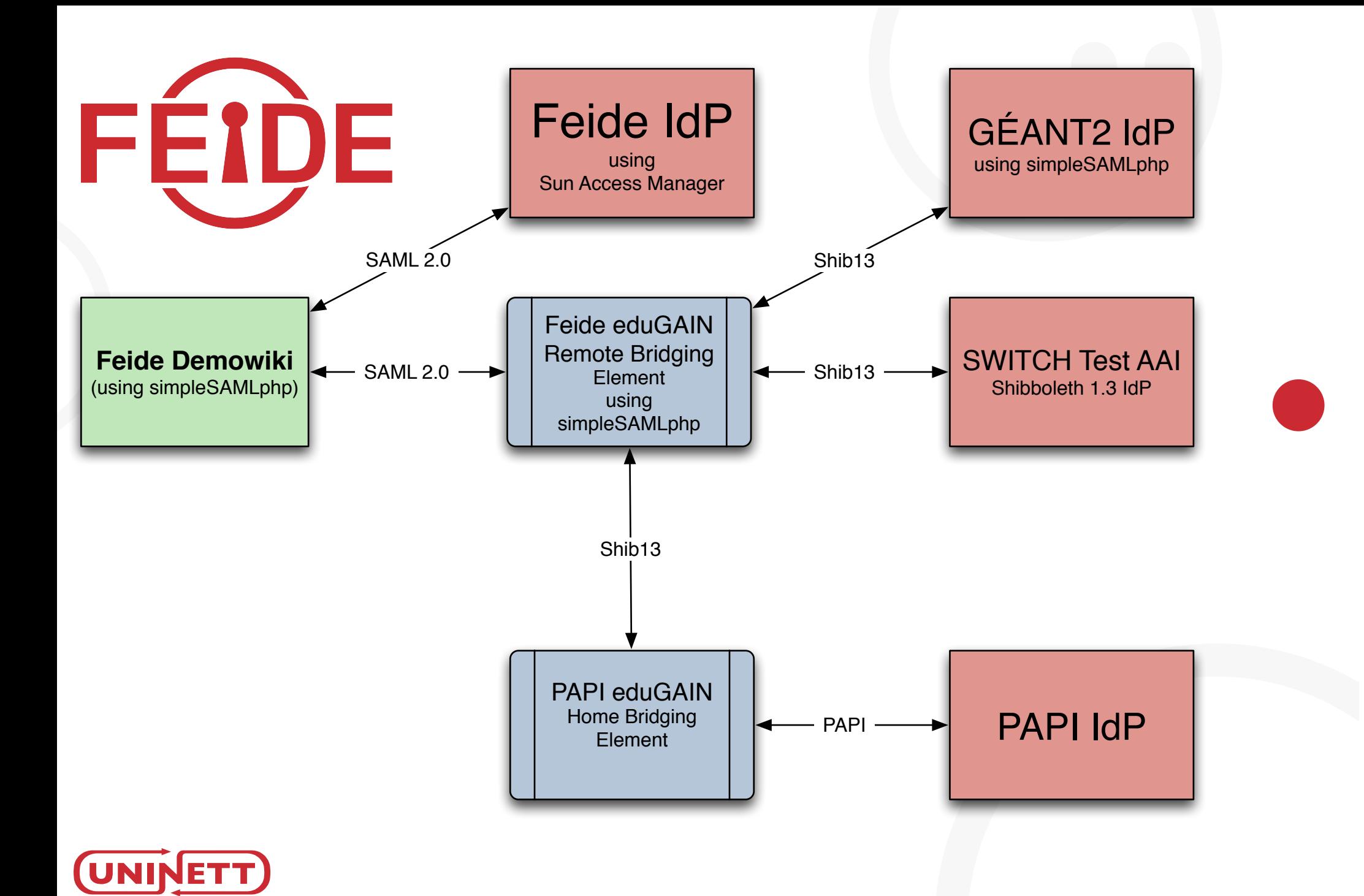

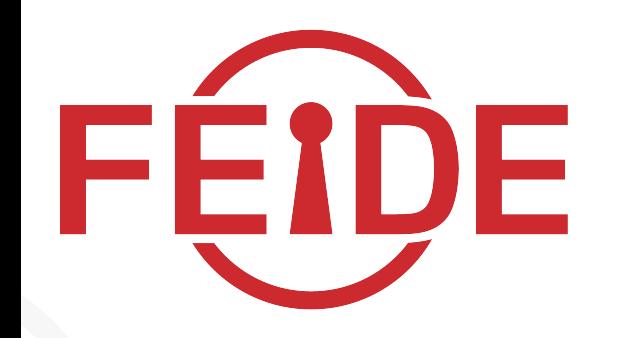

# **Feide RnD** Read more about other projects

# **http://rnd.feide.no**  (feel free to subscribe to the RSS)

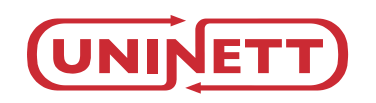

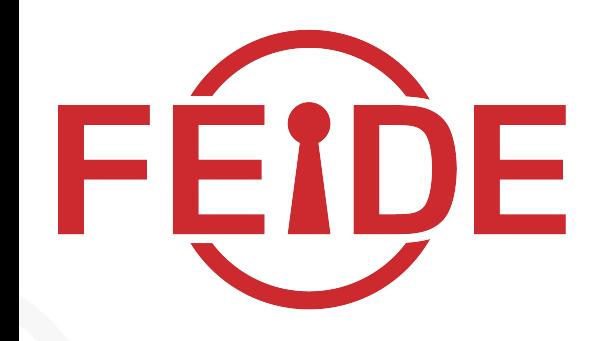

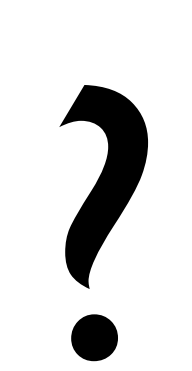

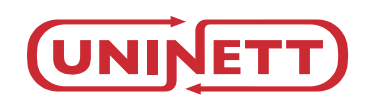